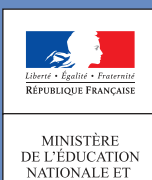

DE LA JELNESSE

 $\bullet$ 

Vos bulletins de paye en ligne, sans délais !

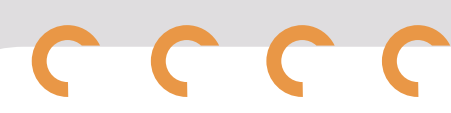

Retrouvez-les chaque mois sur l' espace numérique sécurisé de l'agent public

> Vous êtes fonctionnaire (titulaire ou stagiaire) :

Consultez le site Internet de votre académie

**! Ouverture progressive du dispositif**

Créez votre compte sur l'Ensap **https://ensap.gouv.fr**